Programmiergrundlagen Datenbanktechnologien

#### Prof. Dr. Ingo Claßen

#### Hochschule für Technik und Wirtschaft Berlin

- [Eclipse Workspace anlegen](#page-1-0)
- [Projekte herunterladen](#page-6-0)
- [Projekte importieren](#page-7-0)
- [Debugging](#page-13-0)
- [Logging](#page-14-0)
- **[Exceptions](#page-15-0)**
- [Programmstruktur Dienste](#page-16-0)

# <span id="page-1-0"></span>Verzeichnis für neuen Workspace anlegen

- ► Legen Sie an geeigneter Stelle auf Ihrem Computer ein Verzeichnis für den neuen Workspace an
- Als Beispiel verwende ich eclipse-dbtech an der Stelle  $C$ :/work/tmp

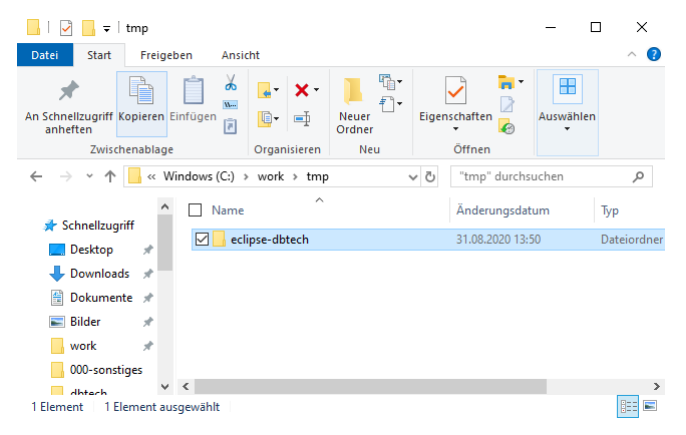

### Auf neuen Workspace wechseln

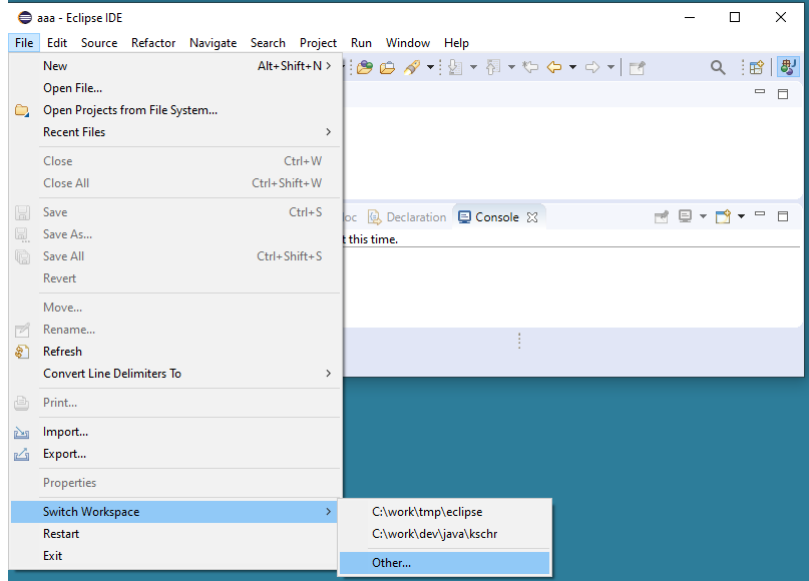

# Verzeichnis auswählen

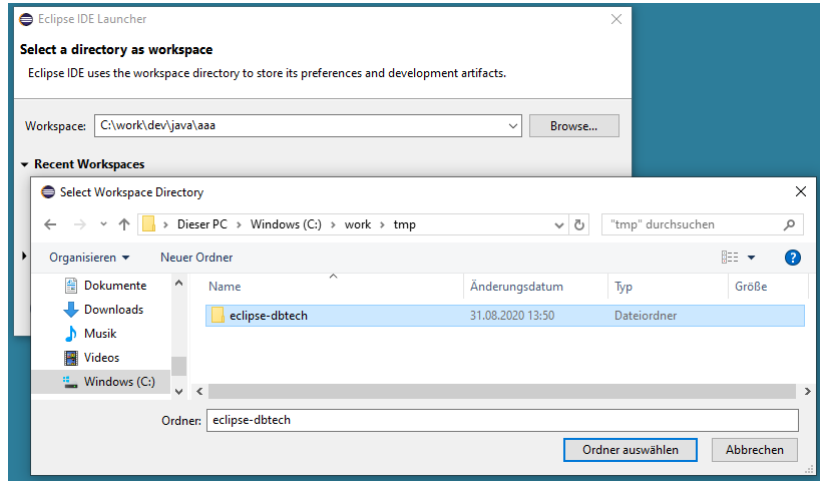

## Neuer Workspace - noch nicht initialisiert

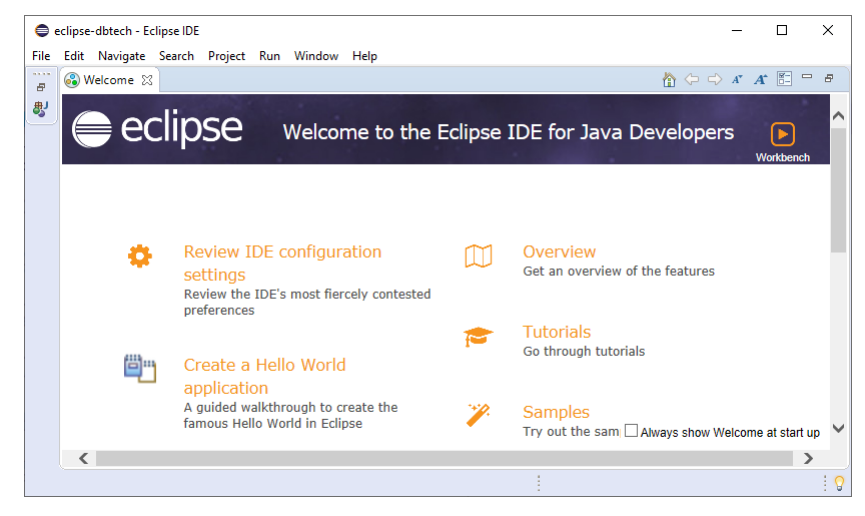

#### Rechts oben auf Workbench klicken

#### Neuer Workspace - initialisiert, leer

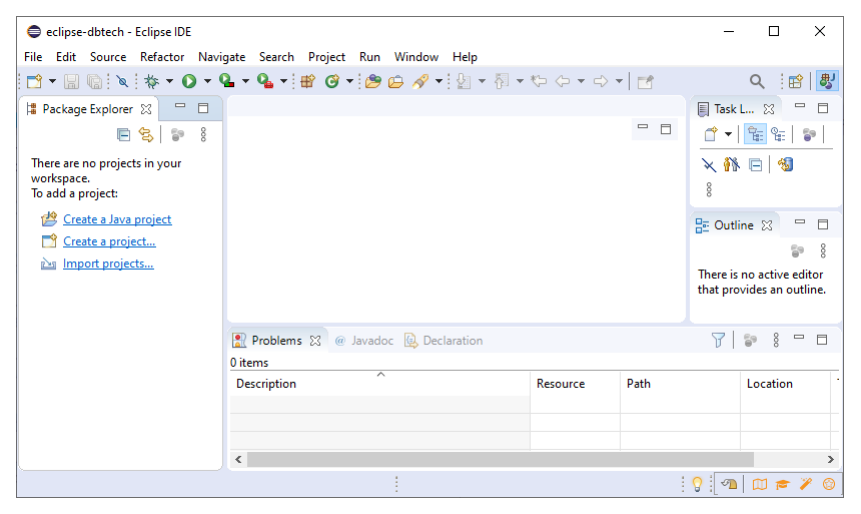

## <span id="page-6-0"></span>Eclipse-Projekte herunterladen

- I Bibliotheksprojekt dbtech-lib.zip
- I Projekt mit Beispielcode code-bsp.zip
- Siehe Seite DbTech Übung

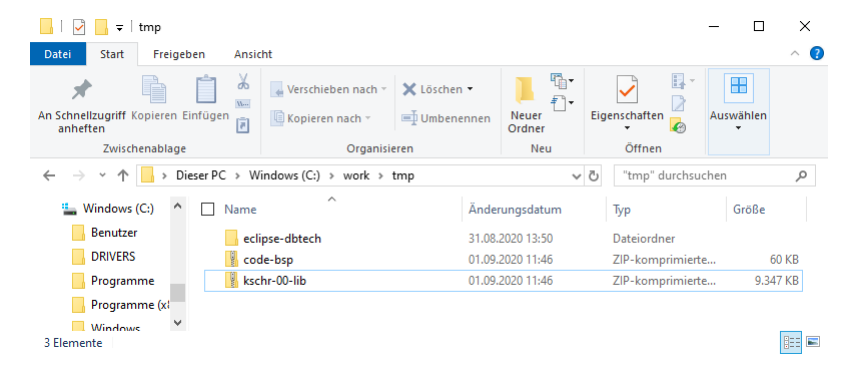

# <span id="page-7-0"></span>Bibliotheksprojekt importieren (1)

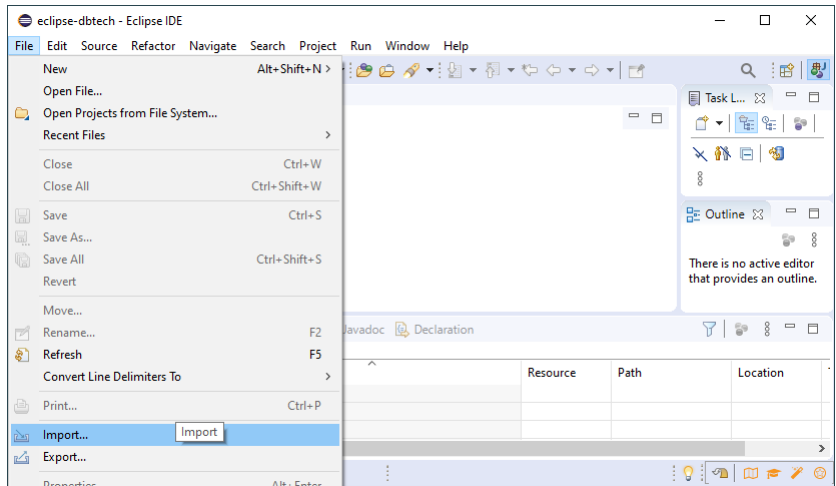

# Bibliotheksprojekt importieren (2)

Existing Projekt into Workspace auswählen

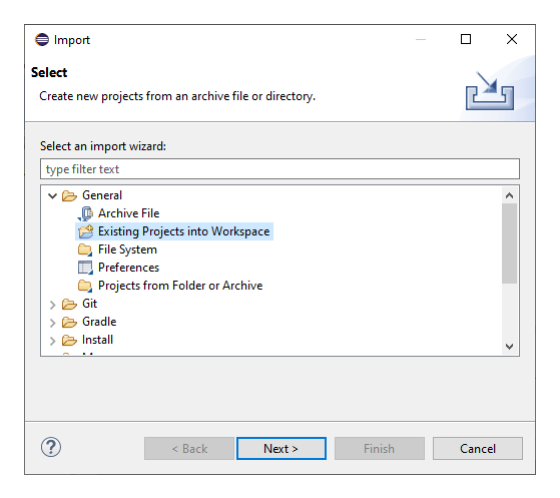

# Bibliotheksprojekt importieren (3)

Select archive file auswählen, dann Browse  $\blacktriangleright$ 

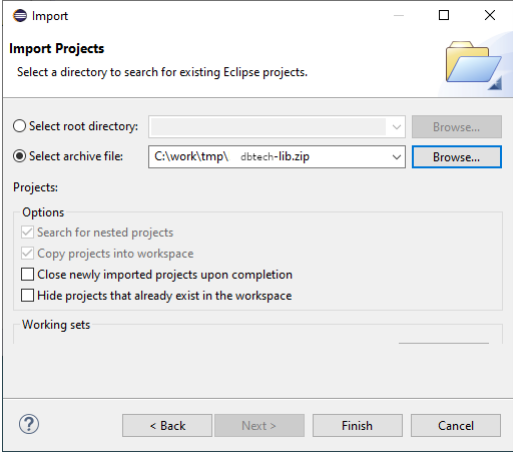

# Bibliotheksprojekt importieren (3)

#### Finish auswählen

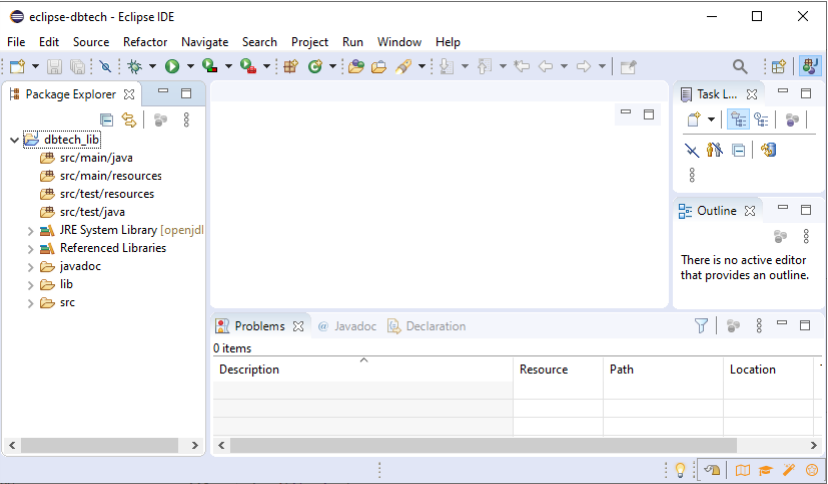

# Projekt mit Beispiel-Code importieren

Gleiches Vorgehen wie beim Bibliotheksprojekt

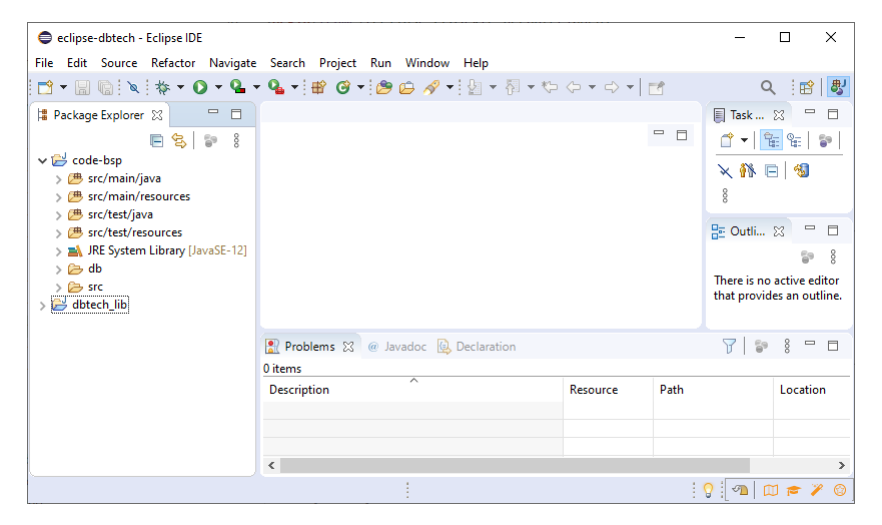

# Verzeichnisstruktur eines Projekts

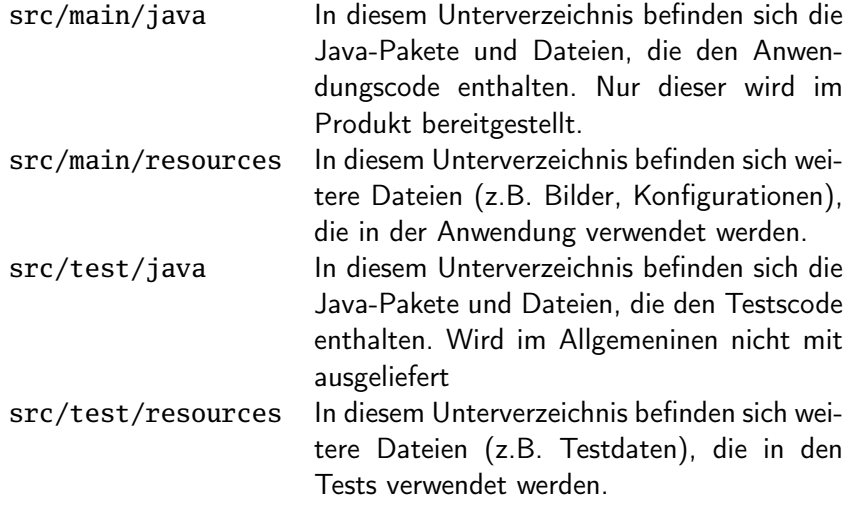

#### [Debugging](#page-13-0)

## <span id="page-13-0"></span>Interaktives schrittweises Ausführen des Programms

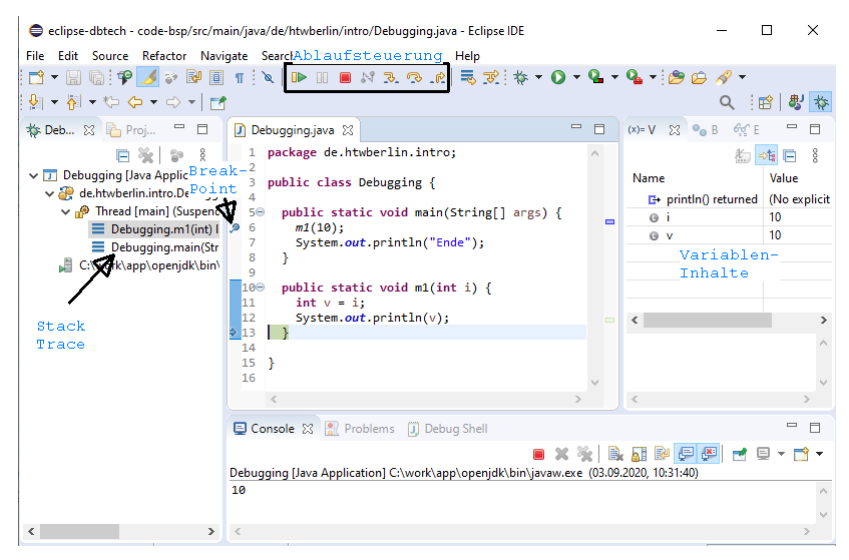

### <span id="page-14-0"></span>Programm mit Protokollanweisungen

```
public class Logging {
  private static final Logger L = LoggerFactory.getLogger(Logging.class);
  public static void main(String[] args) {
    L.info("Start");
    m1(10);L.info("Ende");
  public static void m1(int i) {
    L.info("Start");
    L.debug("i: " + i);
    int v = i;
    System.out.println(v);
    L.info("Ende");
\mathcal{F}<sup>1</sup>
```
### <span id="page-15-0"></span>**Checked Exceptions vs Runtime Exceptions**

```
public class RaumException extends RuntimeException {
  private static final long serialVersionUID = 1L;
  public RaumException() {
  public RaumException(Throwable t) {
    super(t);ł
  public RaumException(String msg) {
    super(msg);J.
```
## <span id="page-16-0"></span>Interface

```
package de.htwberlin.raum;
import java.sql.Connection;
public interface IRaumService {
  void setConnection(Connection connection);
  Integer findAnzahlPlaetzeInRaum(int rid);
```
# Implementierende Klasse (1)

```
public class RaumService implements IRaumService {
 private static final Logger L = LoggerFactory.getLogger(RaumService.class);
 private Connection connection;
 @Override
 public void setConnection(Connection connection) {
    this. connection = connection;
    L.debug("connection set");
 protected Connection useConnection() {
    if (connection != null) {
      return this.connection:
    } else {
      throw new RuntimeException("Connection not existing");
 @Override
 public Integer findAnzahlPlaetzeInRaum(int rid) {...}
```

```
Implementierende Klasse (2)
```

```
public class RaumService implements IRaumService {
  \sim \sim \sim@Override
  public Integer findAnzahlPlaetzeInRaum(int rid) {
    String sql = "select AnzahlSitze from Raum where RID=?";
    L.info(sql);try (PreparedStatement ps = useConnection().prepareStatement(sql)) {
      ps.setInt(1, rid);
      try (ResultSet rs = ps.executeQuery()) {
        if (rs.next())return rs.getInt("AnzahlSitze");
        \} else \{throw new RaumException("rid doesn't exist in db: " + rid);
    } catch (SQLException e) {
      L. error("", e);throw new DataException(e);
```
#### Main

```
public class RaumMain {
  private static final Logger L = LoggerFactory.getLogger(RaumMain.class);public static void main(String[] args) {
    IRaumService rs = new RaumService();
    try (Connection connection = JdbcUtils.getConnectionViaDriverManager(
           DbCred.url, DbCred.user, DbCred.password)) {
      rs.setConnection(connection);
      Integer rid = 1;
      int anzahl = rs.findAnzahlPlaetzeInRaum(rid);
      System.out.println(anzahl);
    } catch (SQLException e) {
      L.error("Verbindungsaufbau gescheitert", e);
    } catch (DataException e) {
      L.error("DataException");
```